## **LSC** GROUP How can I access the Student Portal?

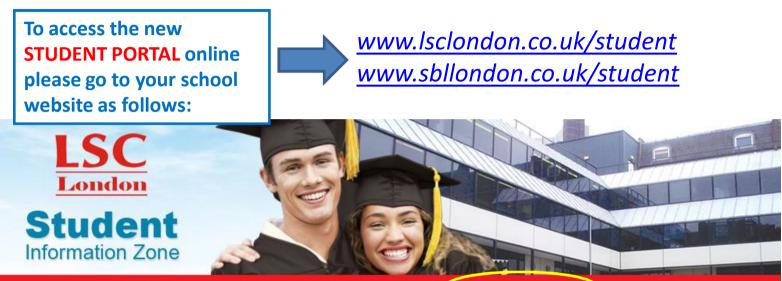

HOME | STUDENT EMAIL | STUDENT FORMS | REGISTRATION BOOKING | ONLINE PAYMENTS | LOGIN TO PORTAL

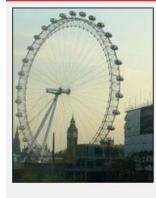

## Welcome to LSC Student Information Zone

Welcome to the **Student Information Zone!** This site is meant to serve as a source of information and a point of contact for students and their interest in related fields. Within this site you will find information and activities that are geared towards stude

Once you are on the school website click on LOGIN TO PORTAL link.

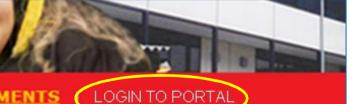

LSC

London

tion Zone

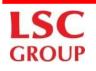

## How can I access the Student Portal? My Initial user details.

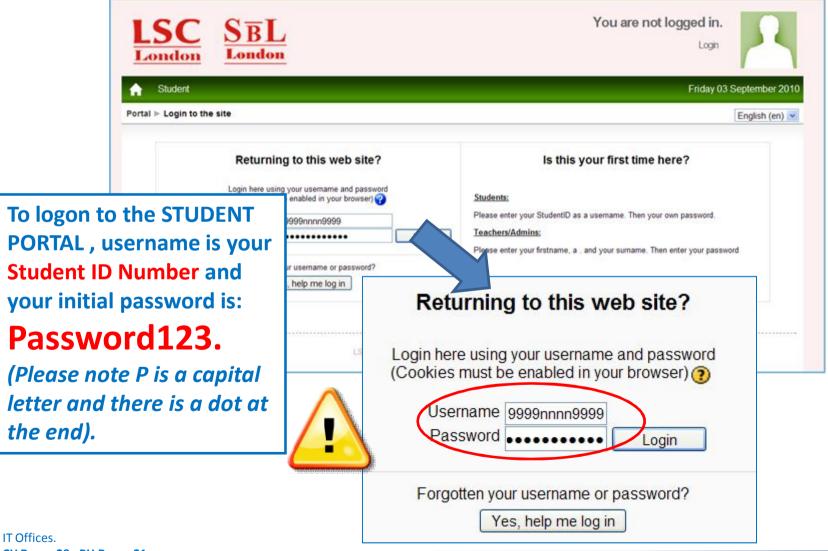

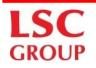

## How can I access the Student Portal? Setting up my new password.

When you login the first time, The student portal will ask you to change your password, details are shown below

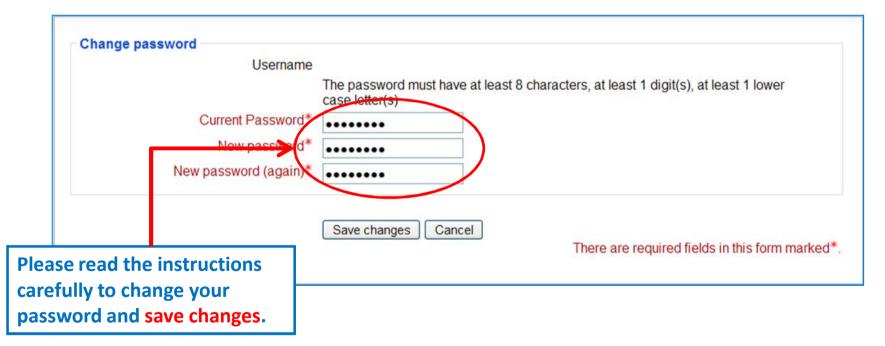

The password must have at least 8 characters, at least 1 digit(s), at least 1 lower case letter(s)